InDesign CS3

- 13 ISBN 9787508369044
- 10 ISBN 7508369041

出版时间:2008-7

页数:335

版权说明:本站所提供下载的PDF图书仅提供预览和简介以及在线试读,请支持正版图书。

#### www.tushu000.com

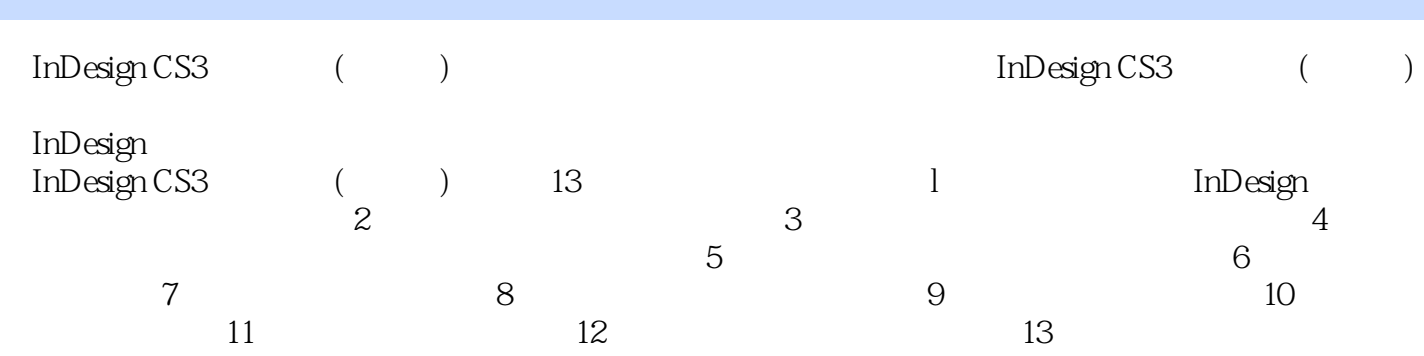

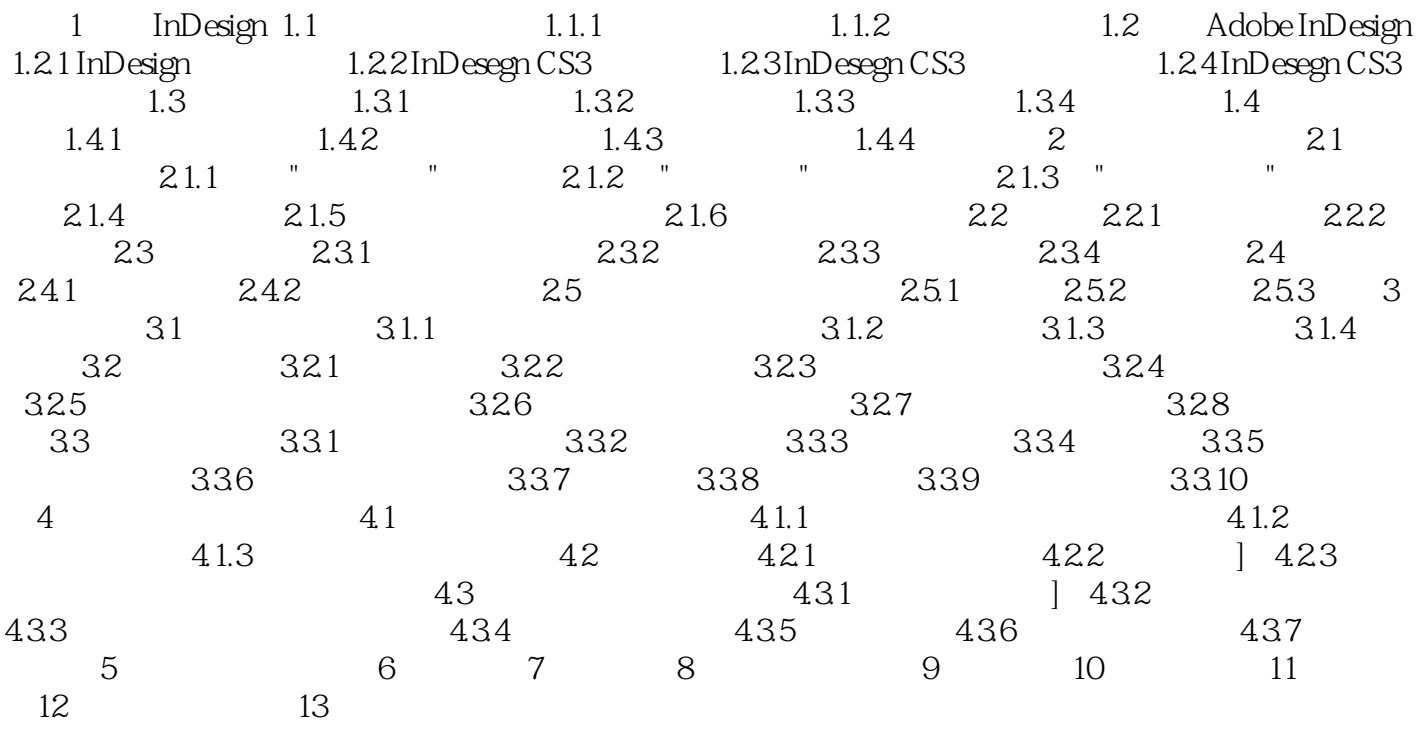

1 InDesign1.1

 $1.1.1$ (Desktop Publish, DTP) 1  $\mathbf 1$  , and the symmetry state  $\mathbf 1$  , and the symmetry state  $\mathbf 1$ Word WPS ) Phtotshop Illustrator Illustrator CorelDraw 刷出版物为主要目的的的平面设计软件。(2)选择排版软件的理由。尽管目前Word、WPS等软件在

CoreIDraw

InDesign CS3 ()<br>Adobe InDesign Certified Expert, Adobe<br>Adobe 版的教材。中国大陆地区首位Adobe InDesign Certified Expert,Adobe中国专家组成员、Adobe特约资深讲 InDesign CS3

 $1$  ID

本站所提供下载的PDF图书仅提供预览和简介,请支持正版图书。

:www.tushu000.com